# РЕЗУЛЬТАТЫ ЛУЧШИХ ЛЕГКОАТЛЕТОВ САНКТ-ПЕТЕРБУРГА В 2023 ГОДУ (до 12.03 включительно)

В списках лучших легкоатлетов Санкт-Петербурга представлены результаты, показанные как на воздухе, так и в помещении, при соблюдении всех правил соревнований по легкой атлетике. В категориях мужчины и женщины и юниоры и юниорки до 23 лет учитывались результаты не ниже КМС. У юниоров и юниорок до 20 лет и у юношей и девушек до 18 лет 1 раз.

#### Мужчины

#### 60 метров

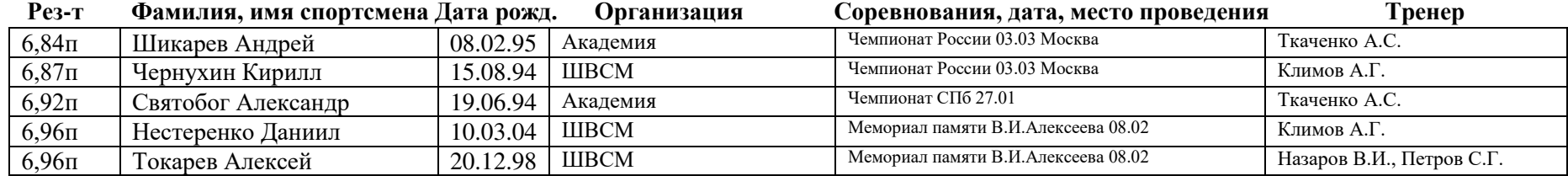

#### $200$  метров

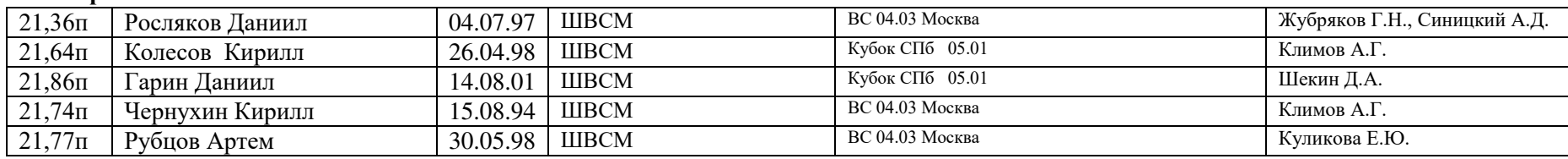

#### 400 метров

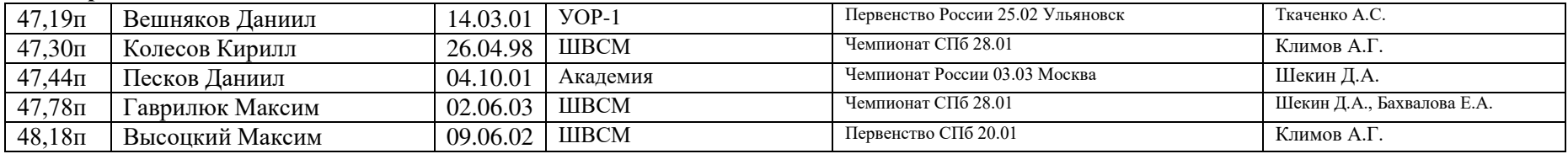

#### 800 метров

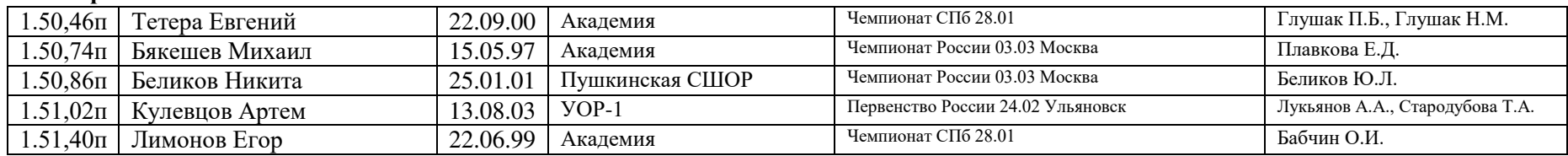

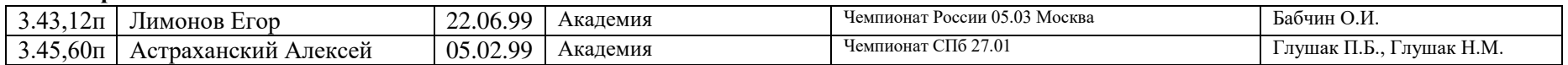

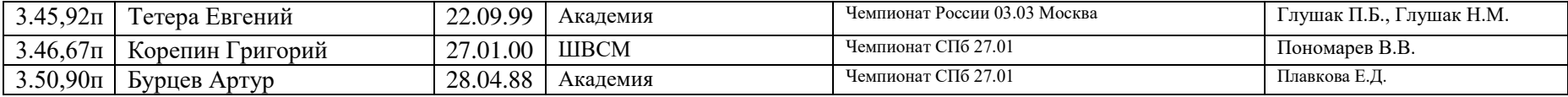

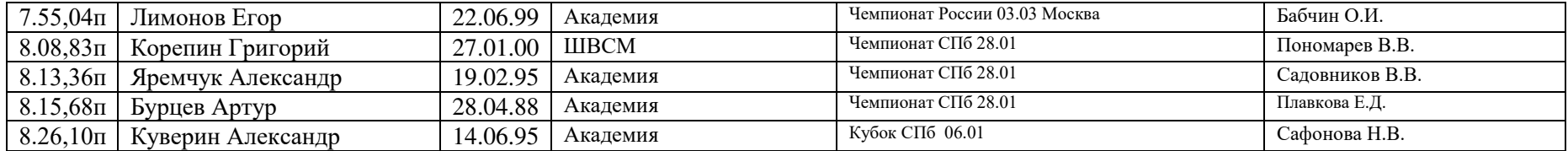

# 4 х 400 м

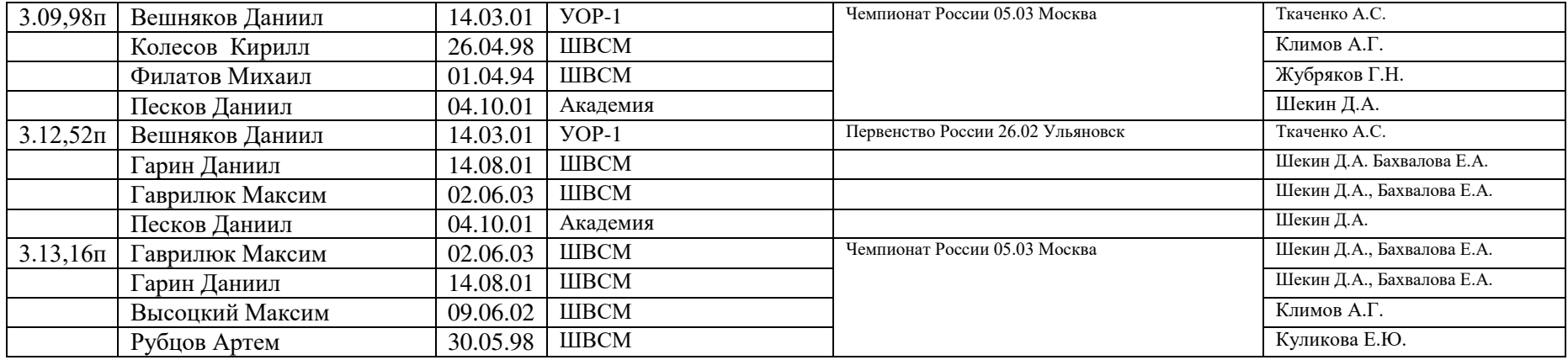

# $60$  м с/б

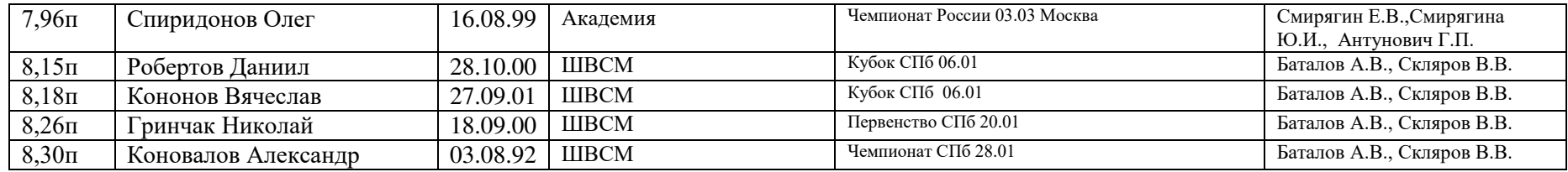

### Прыжок в высоту

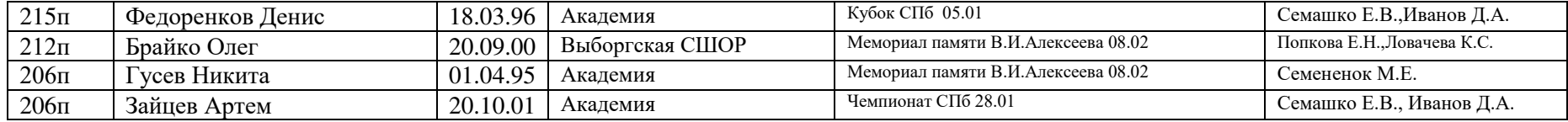

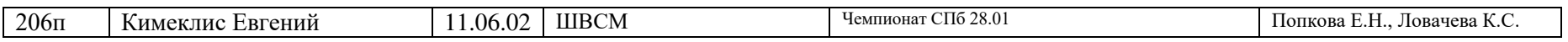

#### Прыжок с шестом

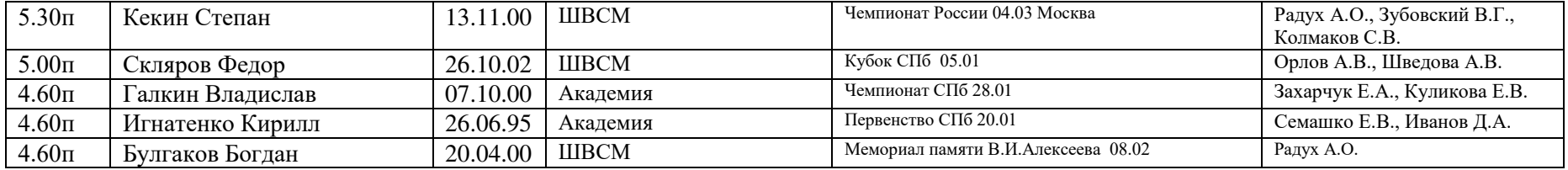

# Прыжок в длину

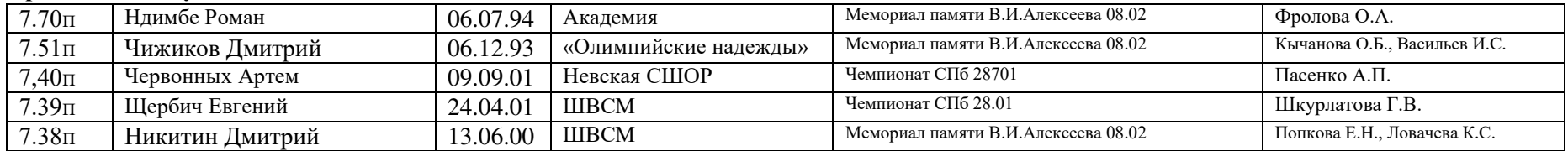

# Тройной прыжок

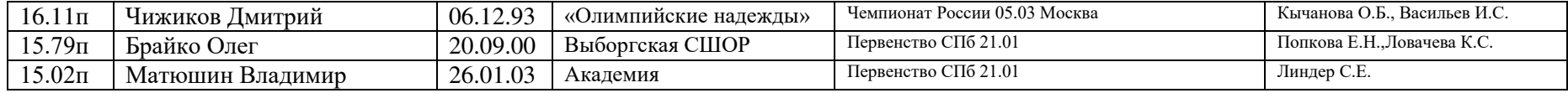

#### Метание копья

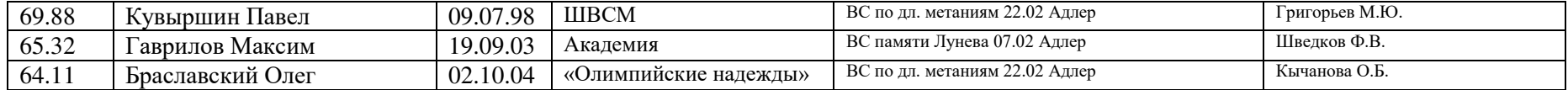

# Толкание ядра

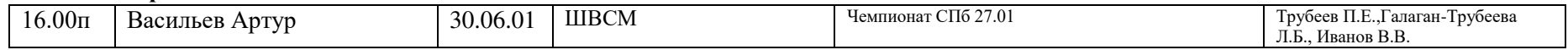

# 7-борье

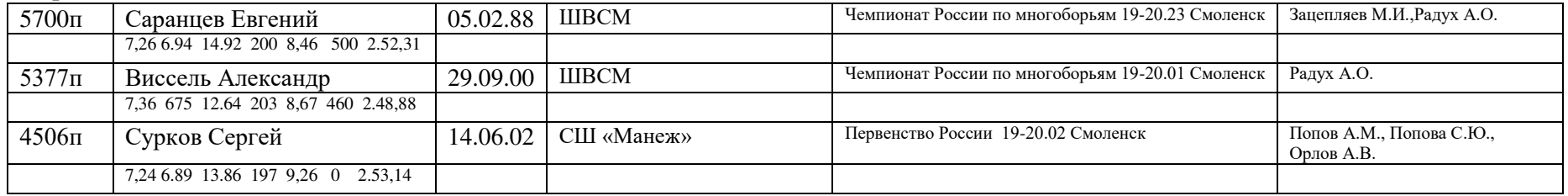

# **Женщины**

# **60 метров**

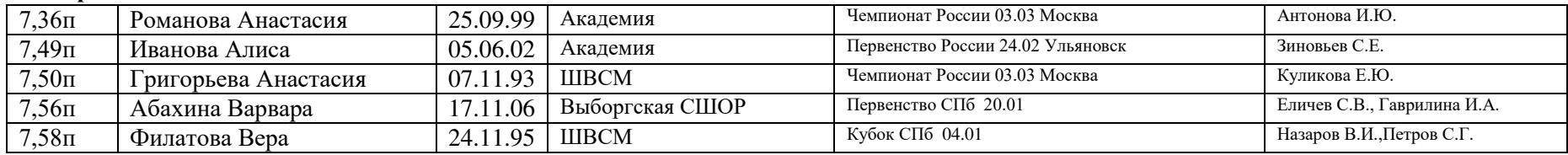

# **200 метров**

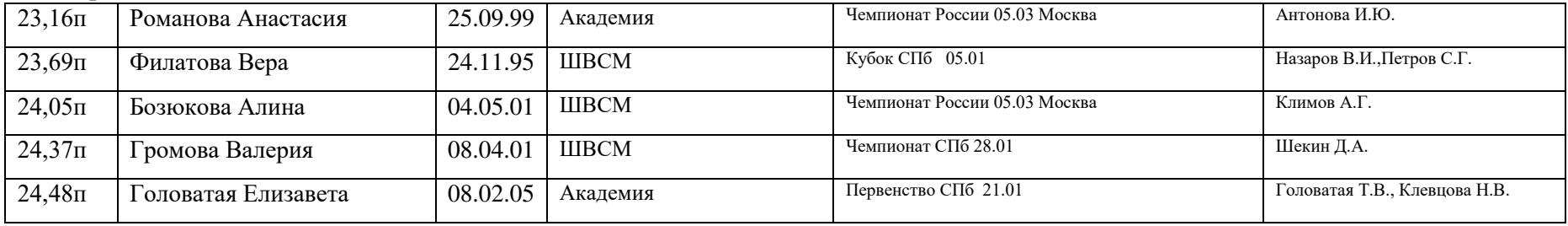

# **400 метров**

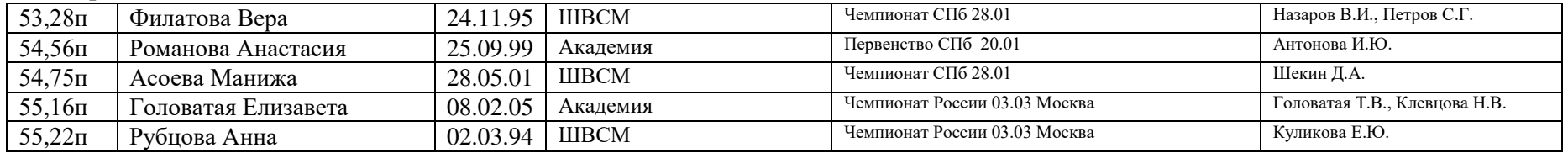

# **800** метров

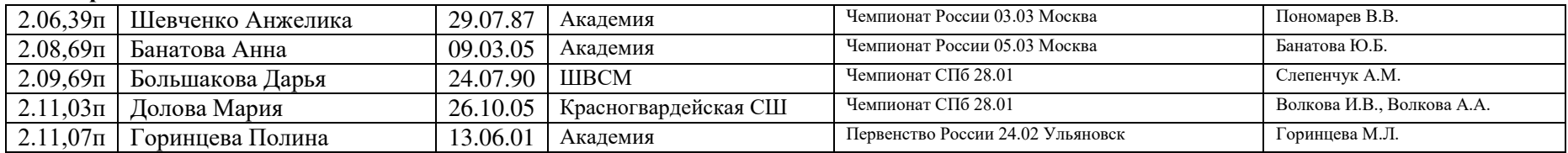

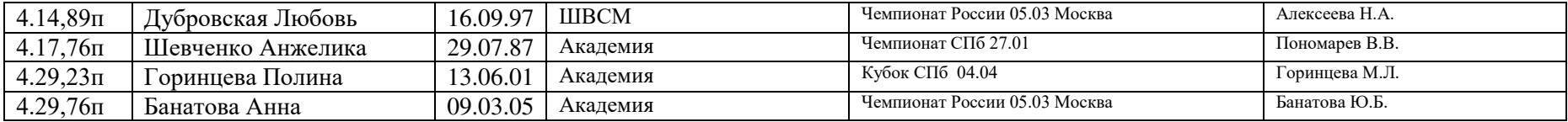

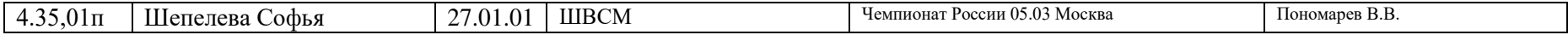

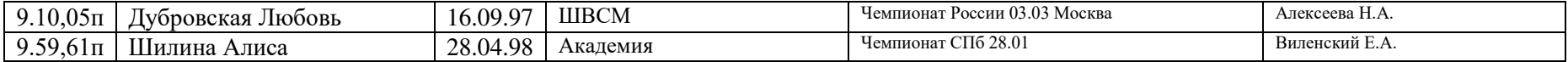

# 4 х 400 метров

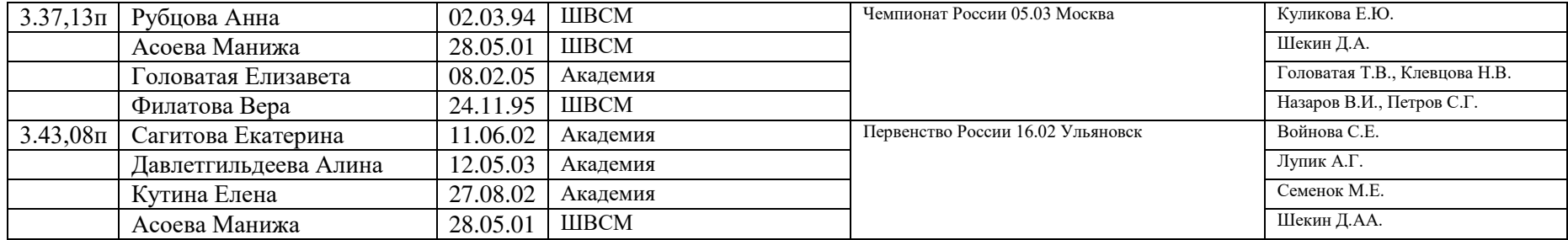

# $60$  м с/б

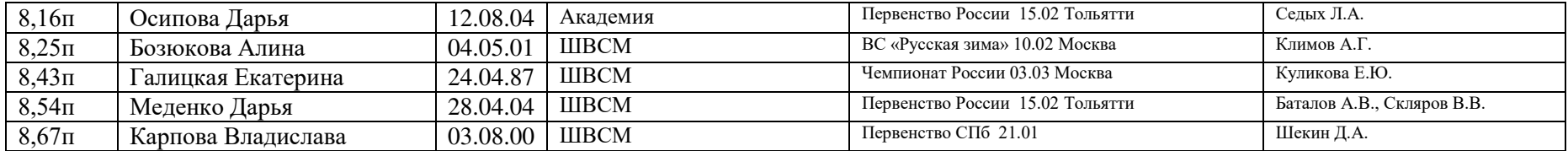

# Прыжок в высоту

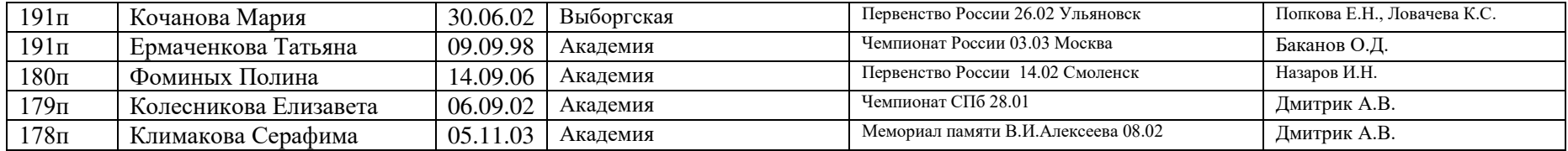

#### Прыжок с шестом

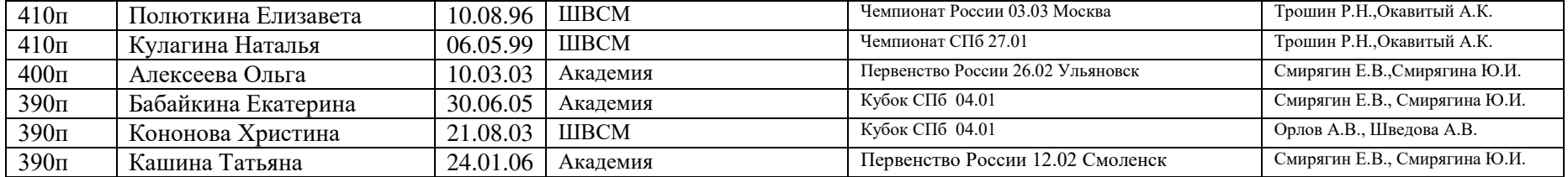

#### Прыжок в длину

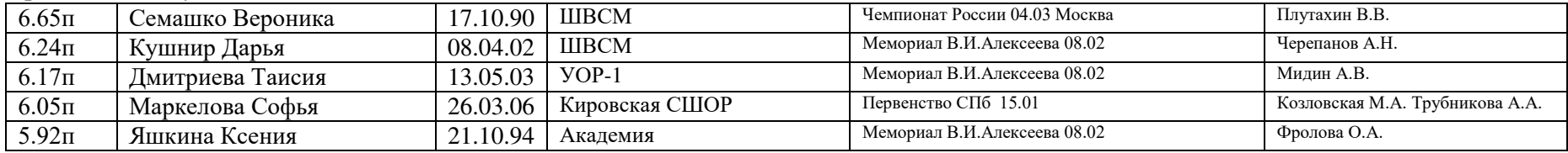

# Тройной прыжок

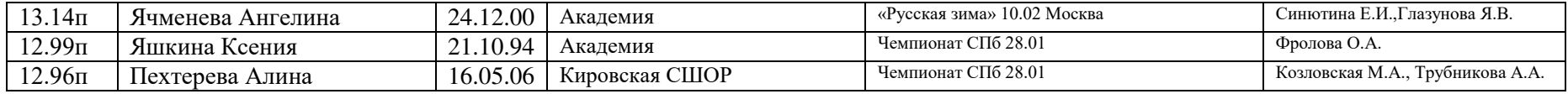

# Метание диска

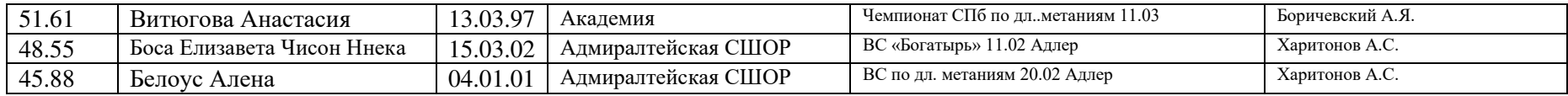

#### Метание молота

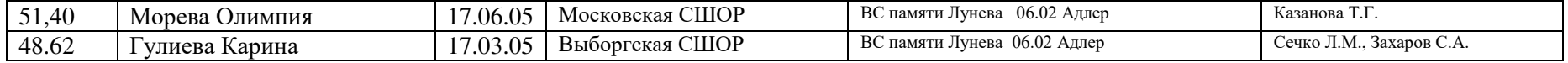

## Метание копья

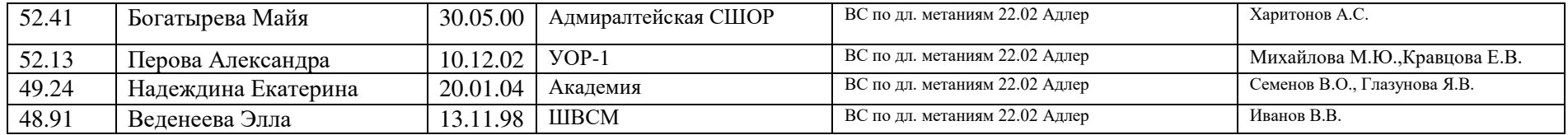

# Толкание ядра

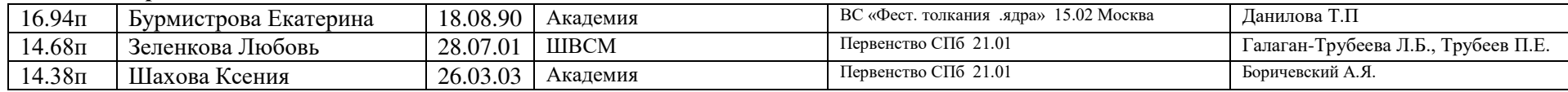

# 5-борье

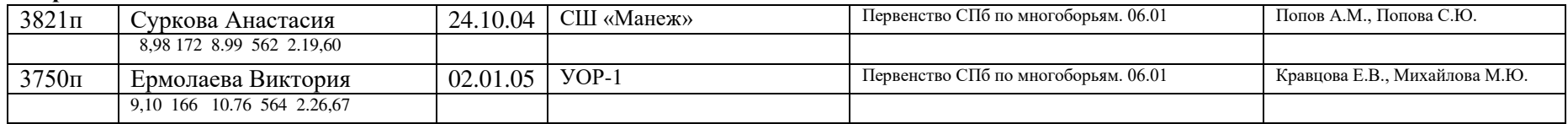

# Мужчины до 23 лет (2001 г.р. и моложе)

# 60 метров

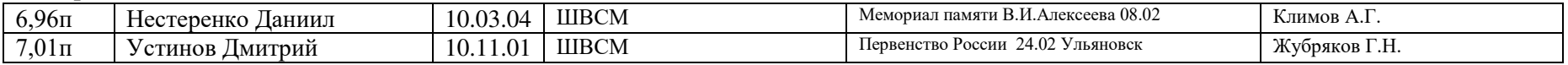

# 200 метров

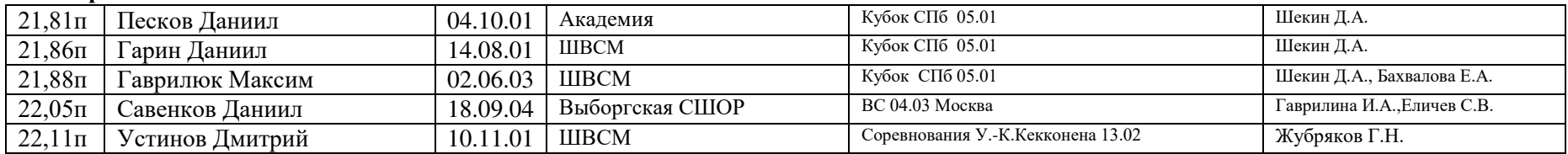

# 400 метров

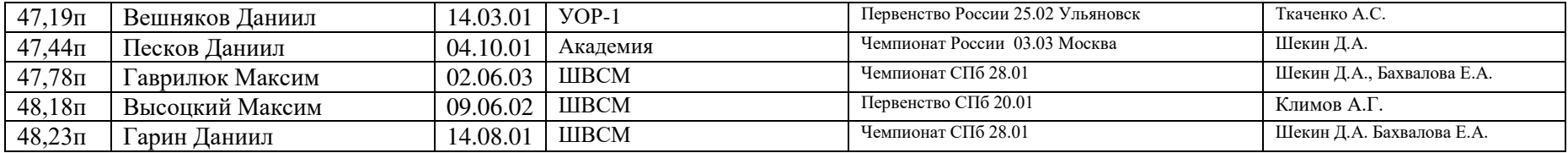

# 800 метров

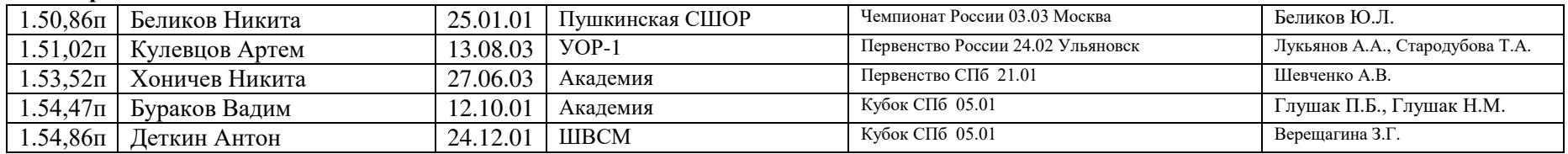

# 1500 метров

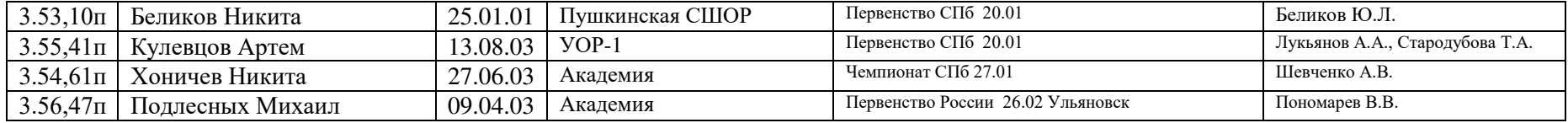

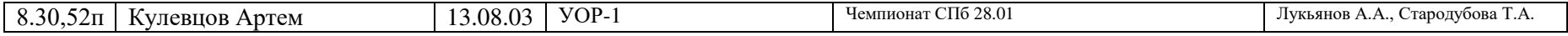

# 4 х 400 м

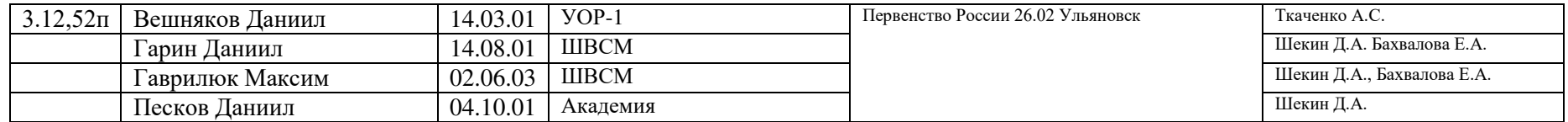

# $60$  м с/б

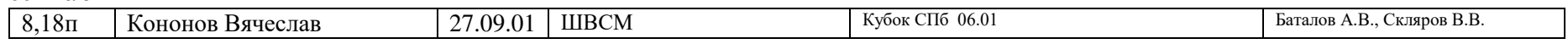

# Прыжок в высоту

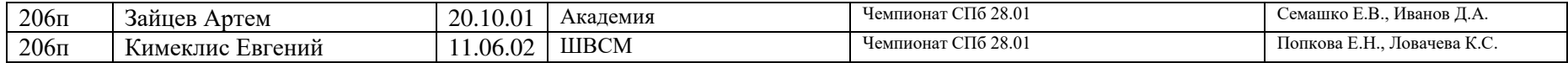

# Прыжок с шестом

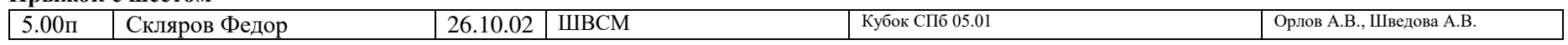

## Прыжок в длину

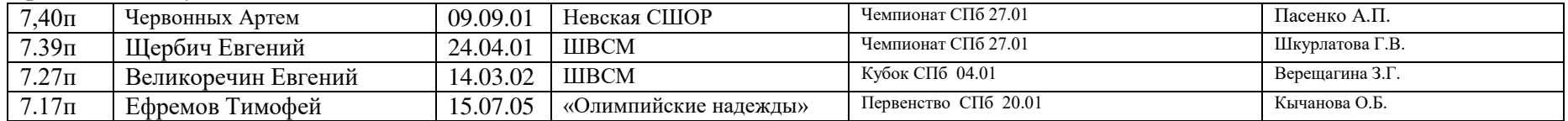

# Тройной прыжок

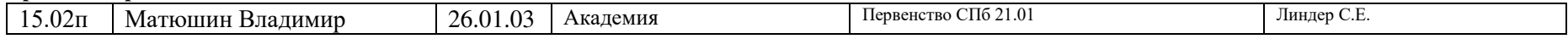

# Метание копья

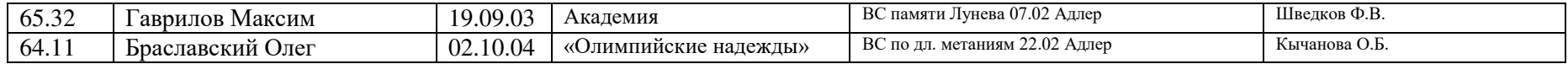

# 7-борье

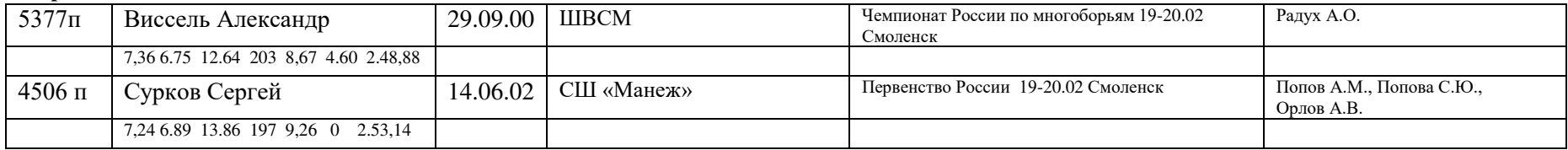

# Женщины до 23 лет (2001 г.р. моложе)

# 60 метров

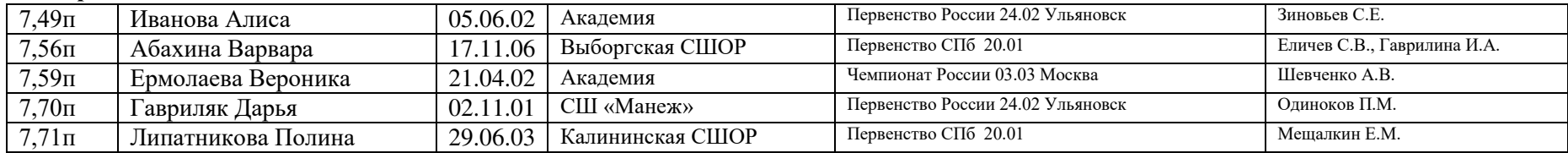

# 200 метров

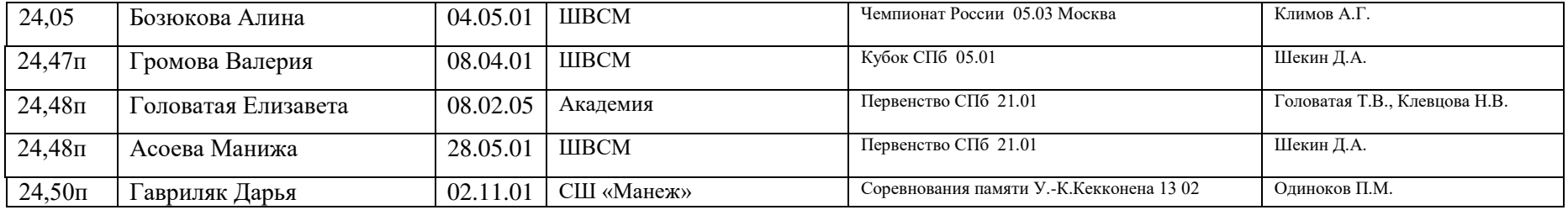

# 400 метров

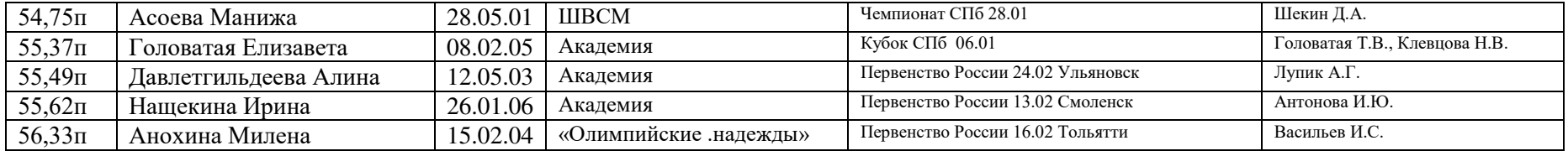

# 800 метров

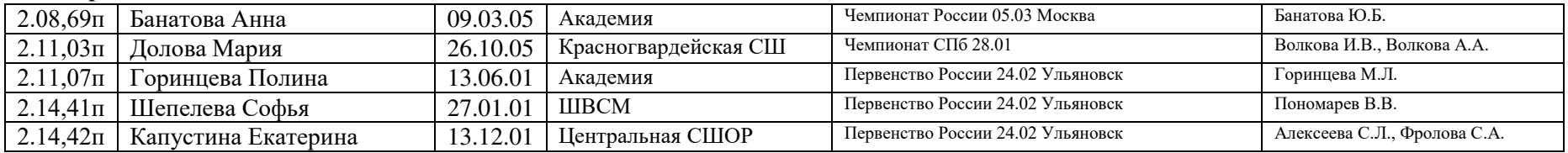

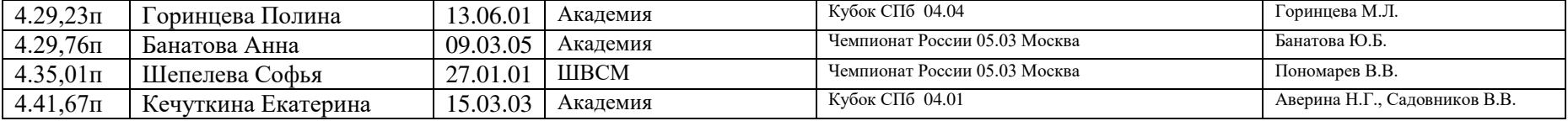

# 4 х 400 метров

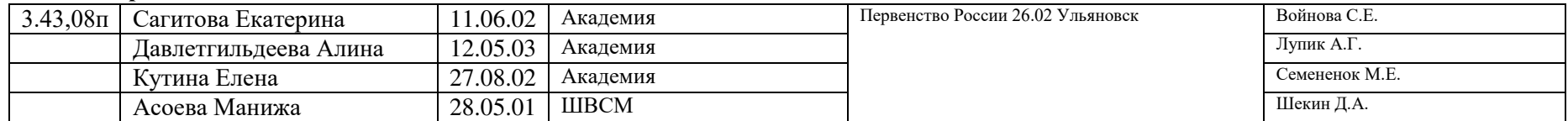

# $60$  м с/б

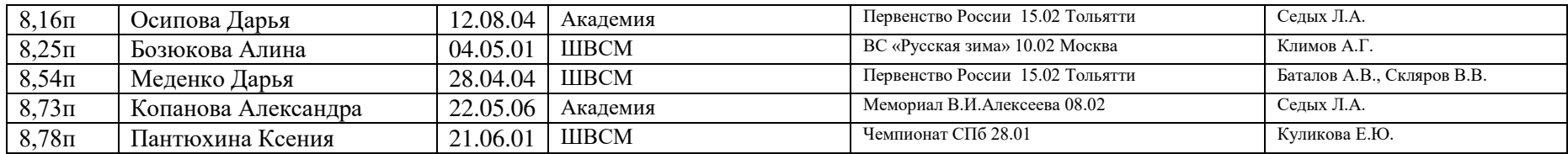

#### Прыжок в высоту

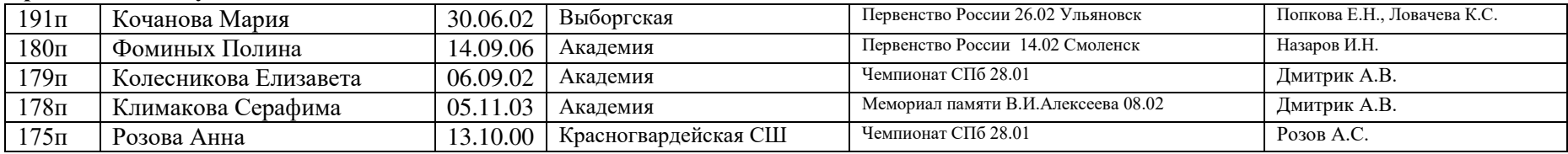

#### Прыжок с шестом

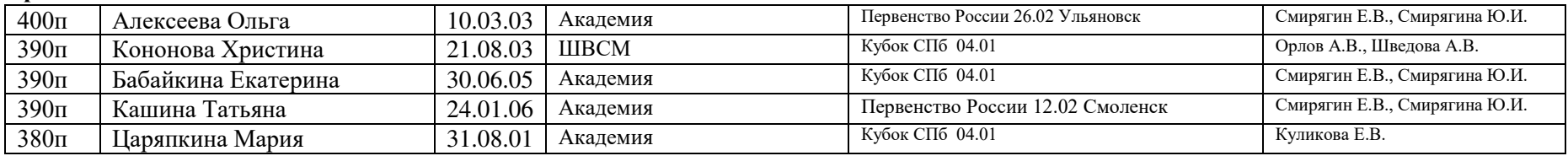

# Прыжок в длину

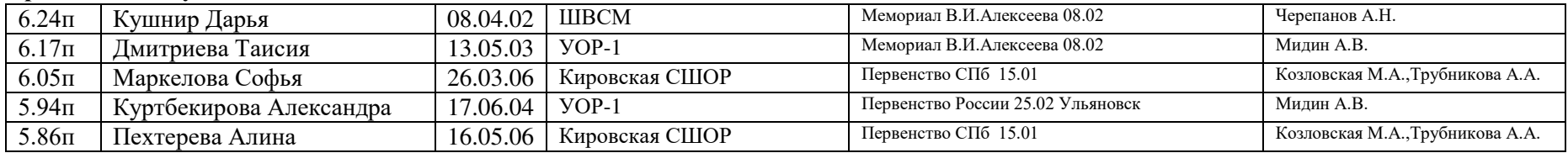

# Тройной прыжок

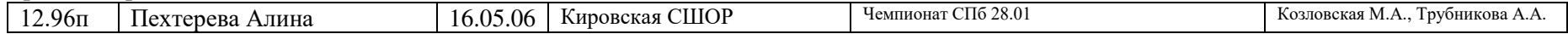

# Метание диска

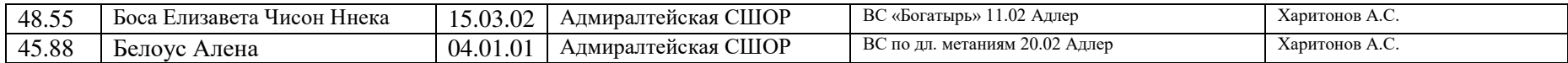

# Метание молота

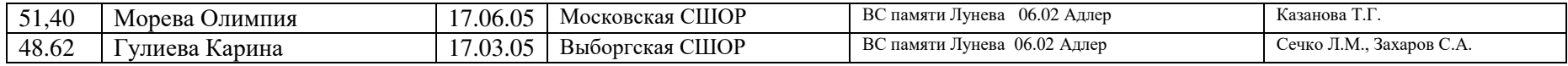

## Метание копья

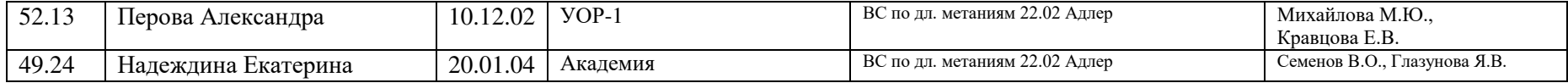

# Толкание ядра

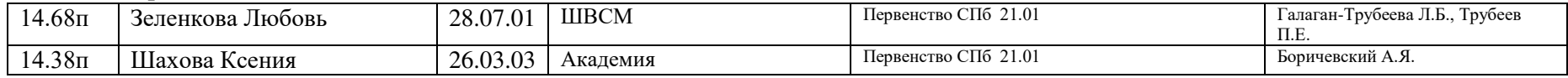

# 5-борье

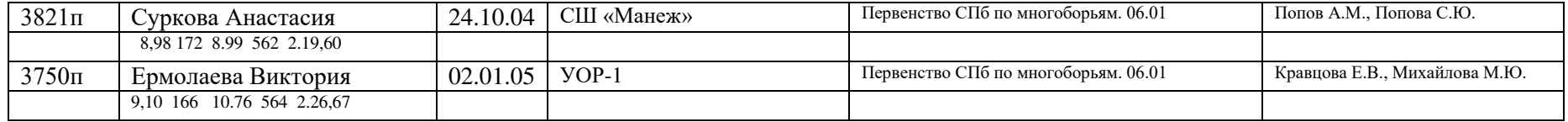

# Юниоры до 20 лет (2004 г.р. и моложе)

# 60 метров

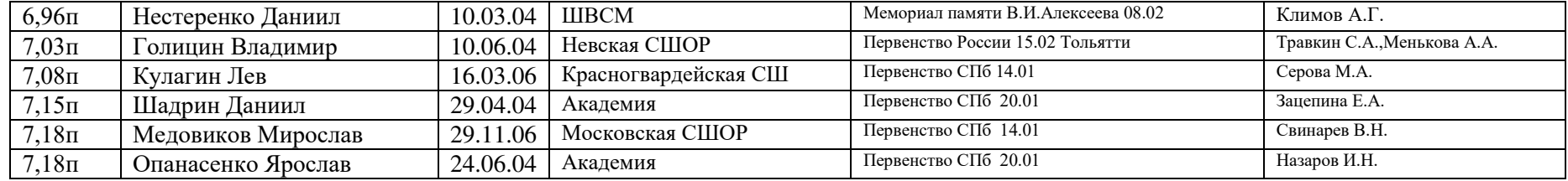

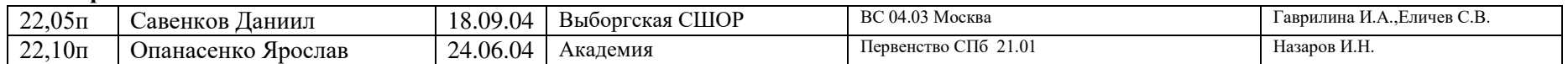

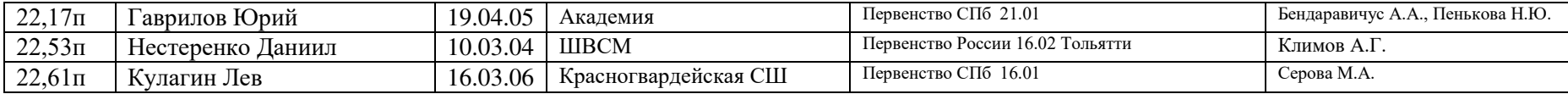

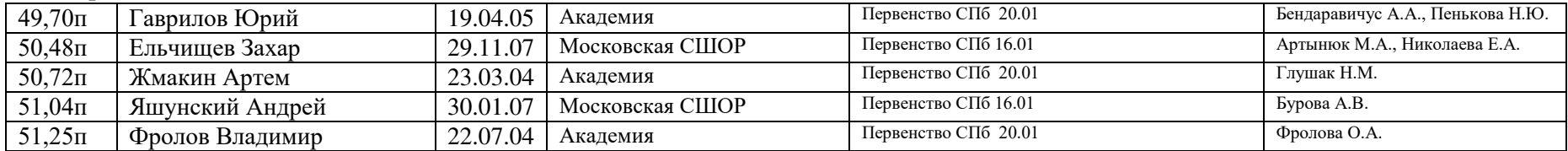

# **800** метров

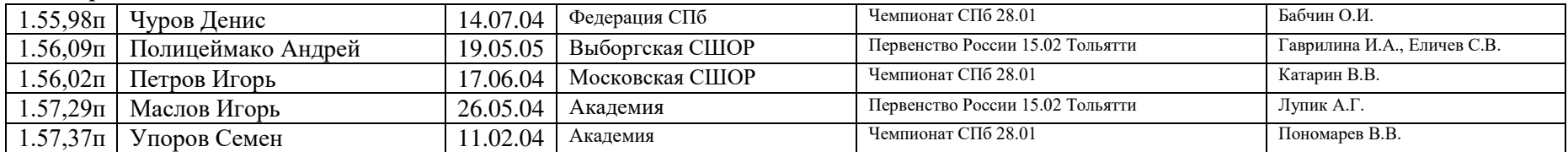

#### **1500 метров**

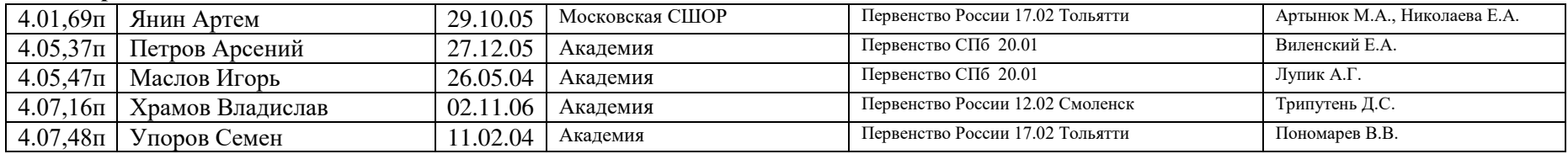

# **3000 метров**

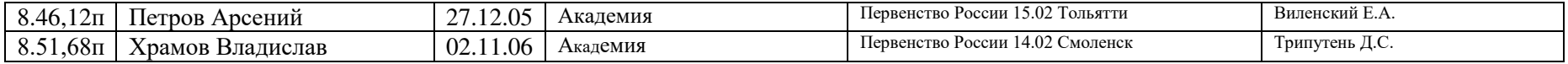

### **4x400 m**

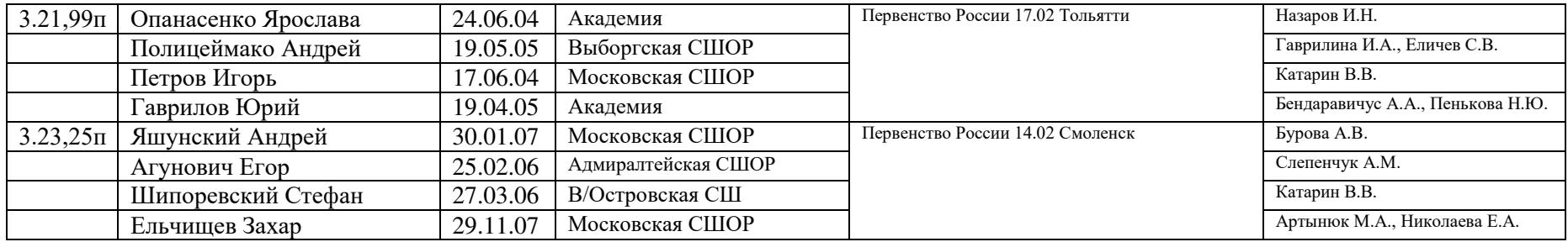

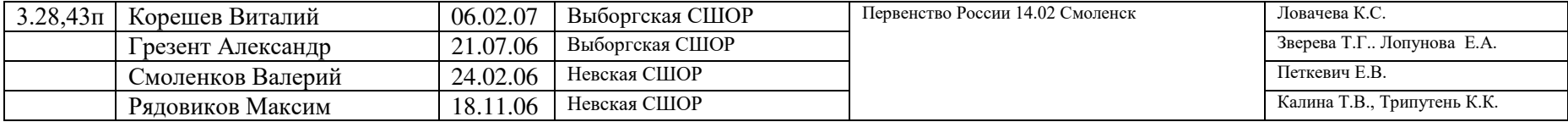

# **60 м с/б (0,991)**

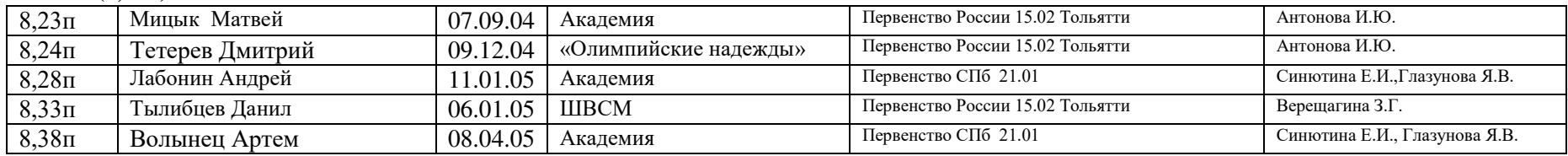

## 2000 м с/п

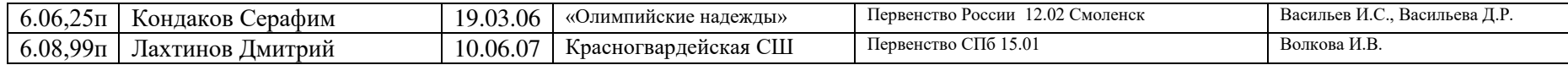

#### **Прыжок в высоту**

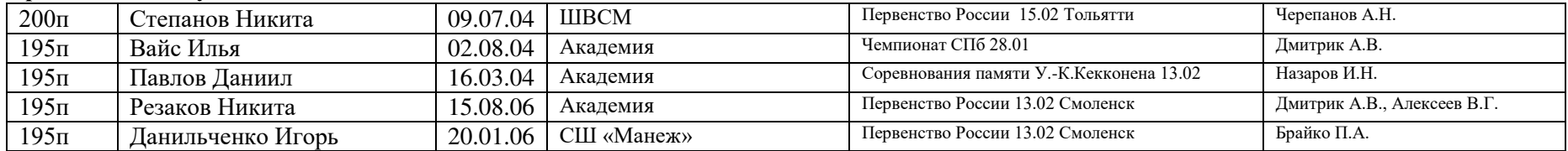

# **Прыжок с шестом**

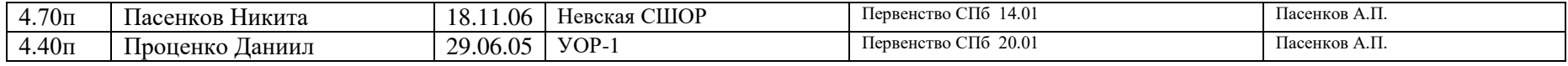

# **Прыжок в длину**

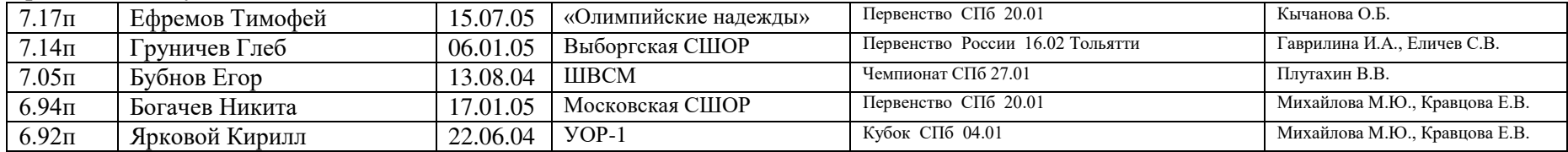

# **Тройной прыжок**

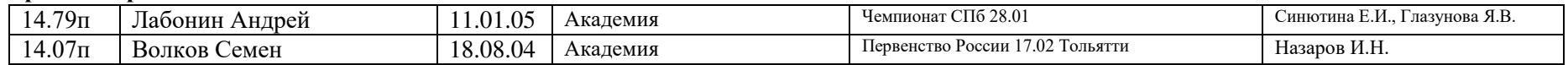

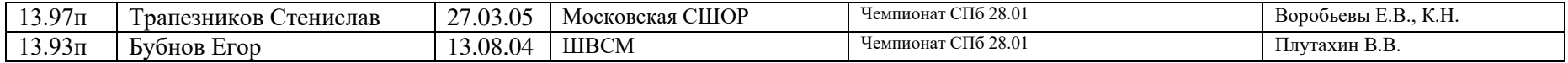

## Метание копья

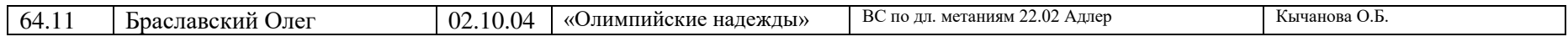

# Метание диска (1,750)

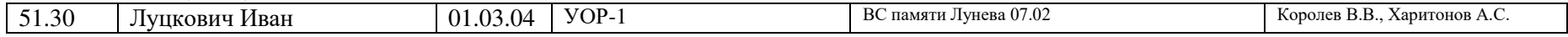

# 7-борье

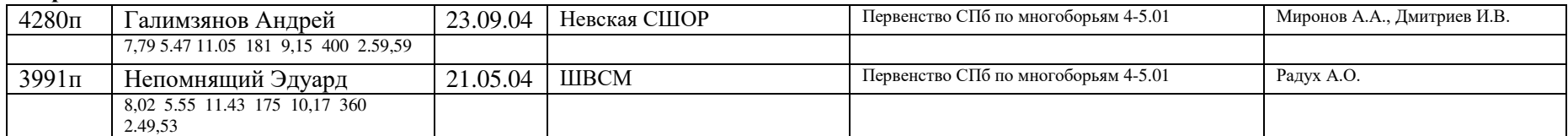

# Юниорки до 20 лет (2004 г.р. и моложе)

# 60 метров

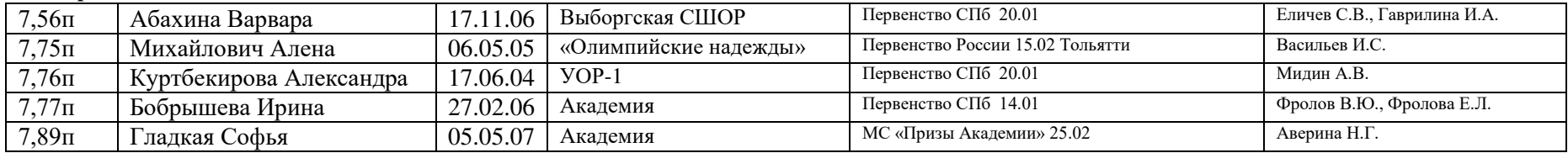

# 200 метров

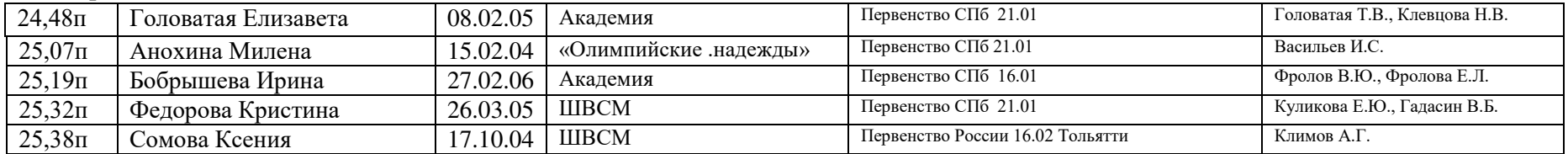

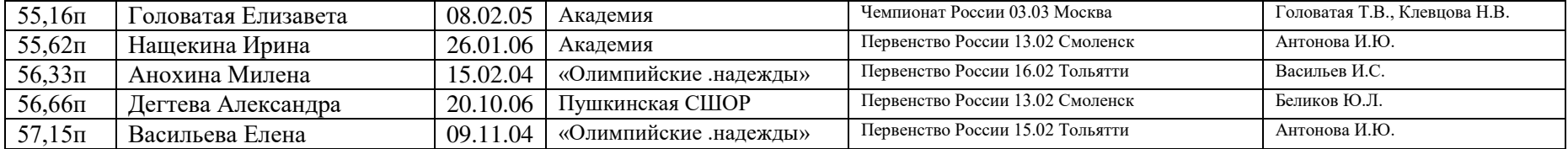

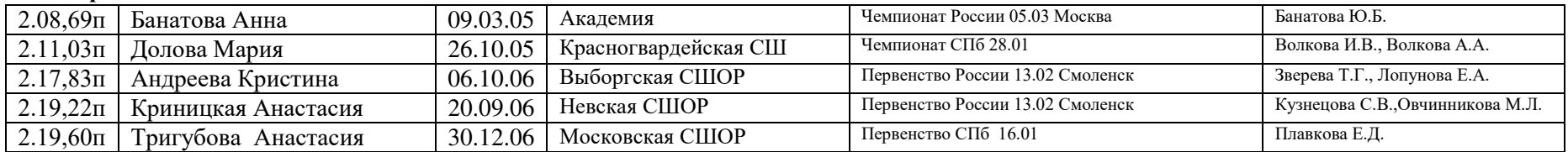

## **1500 метров**

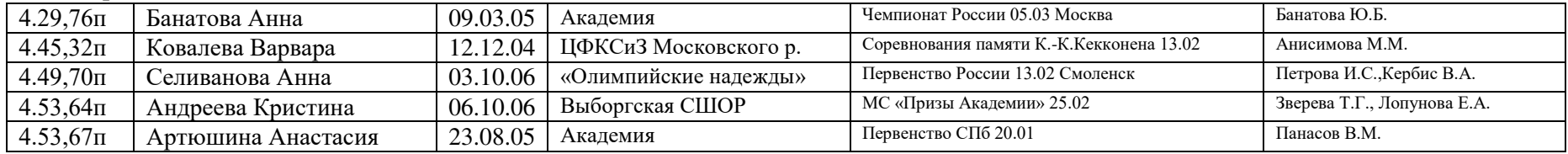

# 3000 м

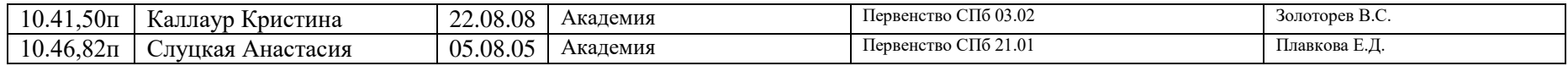

## **4 х 400 метров**

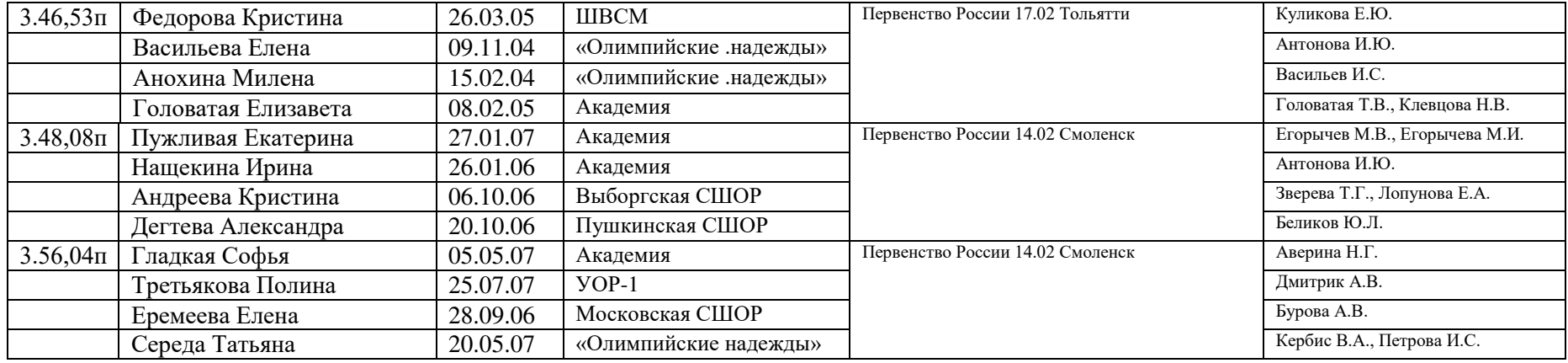

# $60$  м с/б (84)

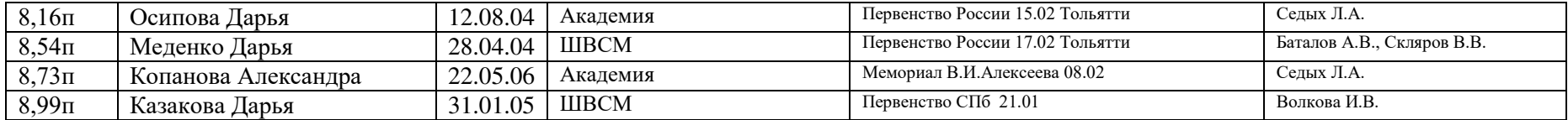

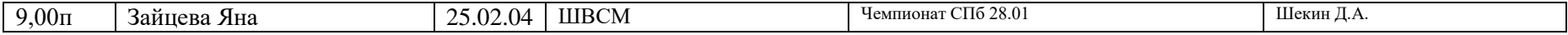

## $2000$  м с/п

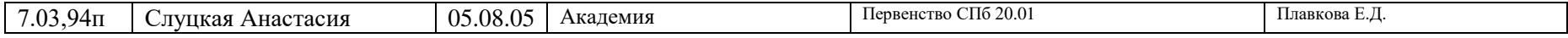

# Прыжок в высоту

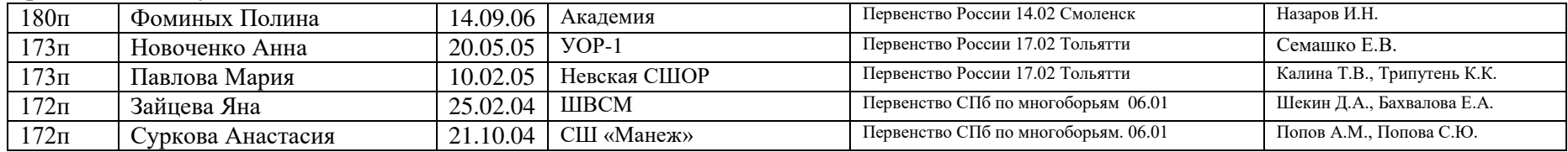

#### Прыжок с шестом

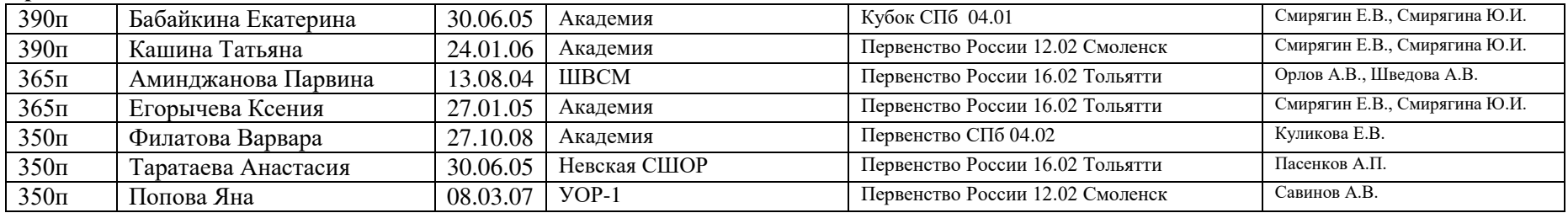

#### Прыжок в длину

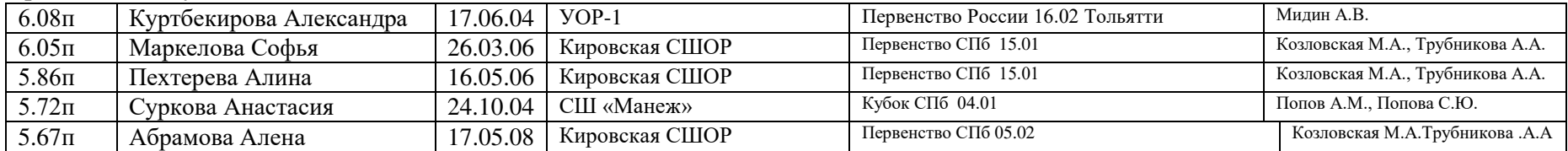

#### Тройной прыжок

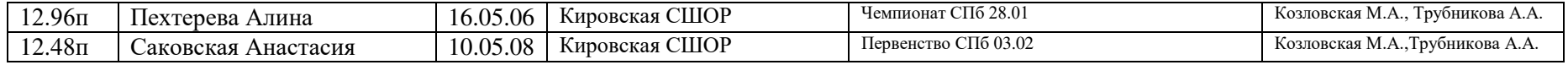

# Метание диска

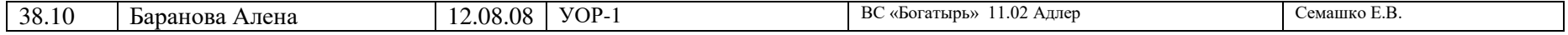

# Метание молота (4 кг)

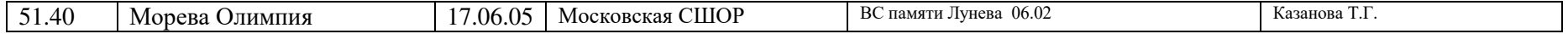

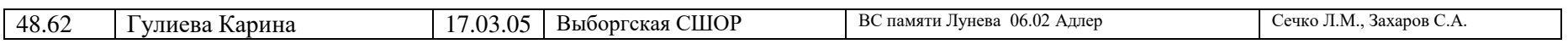

#### Метание копья

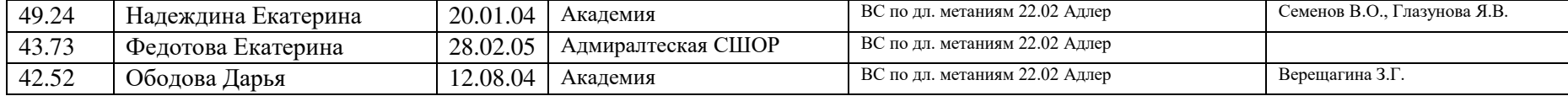

# Толкание ядра (4)

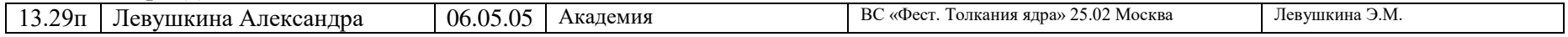

# 5-борье (84,0 4 кг)

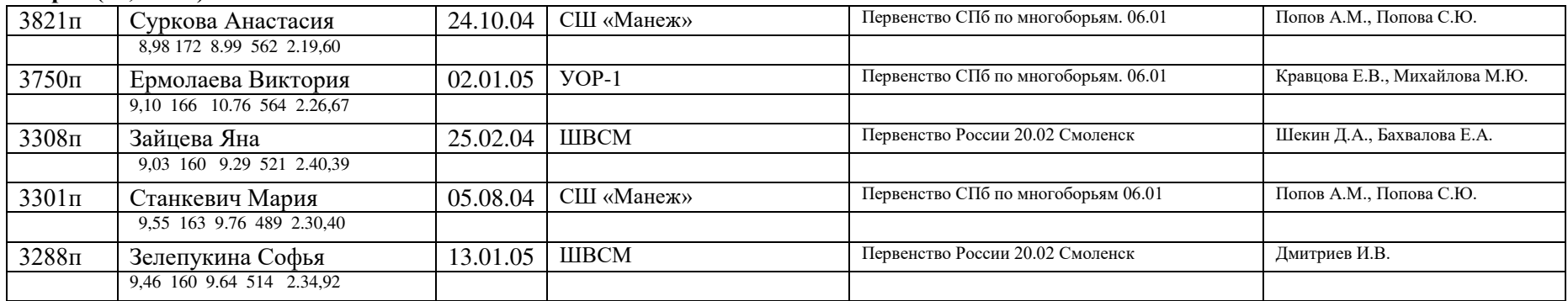

# Юноши до 18 лет (2006 г.р. и моложе)

# 60 метров

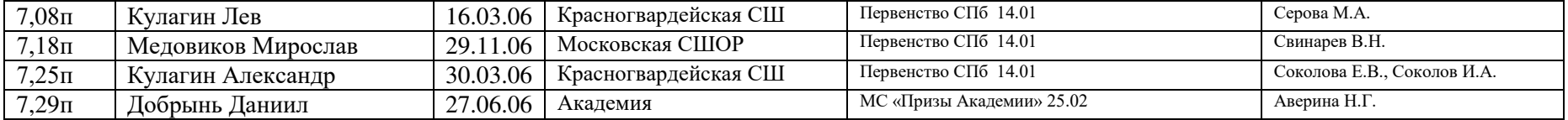

# 200 метров

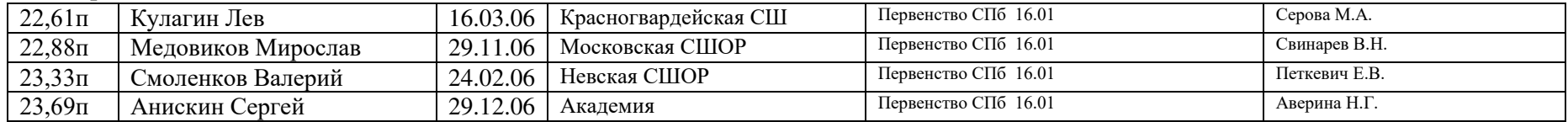

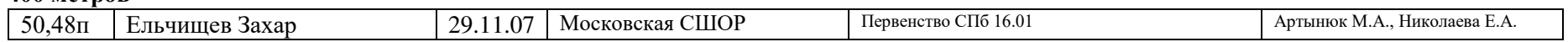

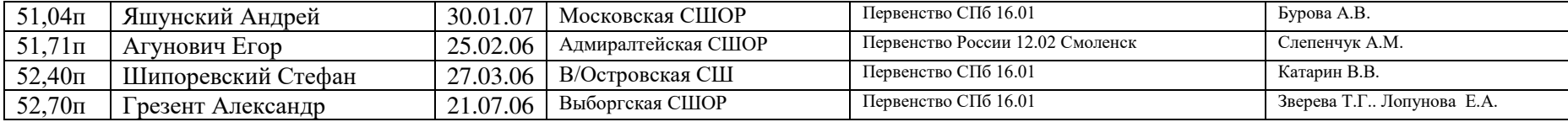

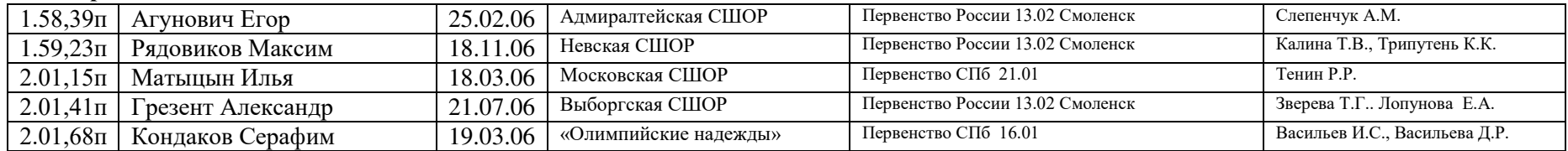

# **1500 метров**

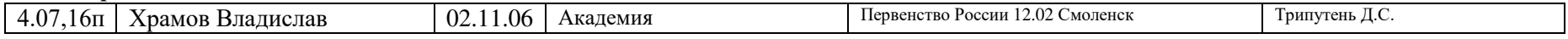

# **3000 метров**

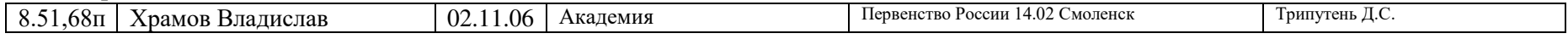

## **4x400 m**

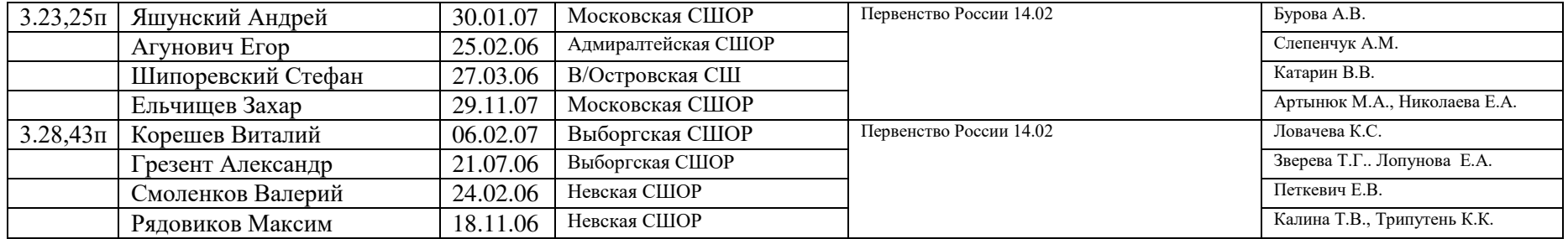

# **60 м с/б (91,4)**

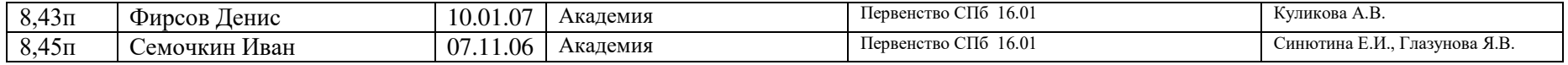

# 2000 м с/п

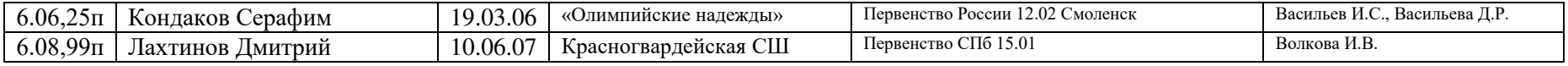

# Прыжок в высоту

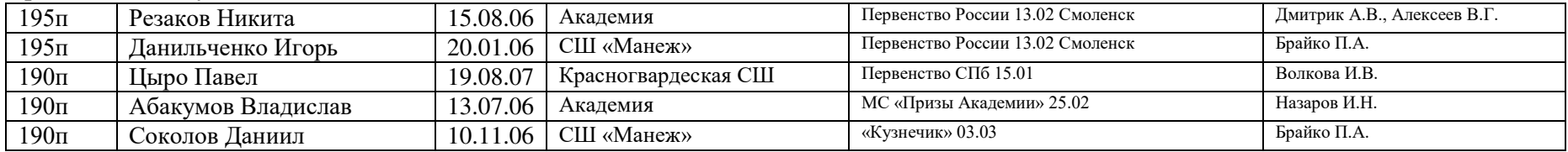

# Прыжок с шестом

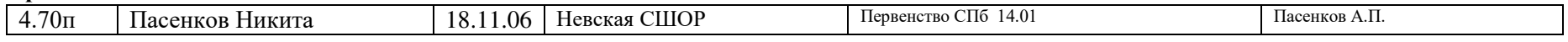

# Толкание ядра (5 кг)

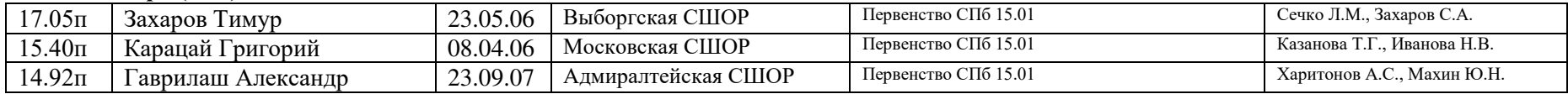

# 7-борье

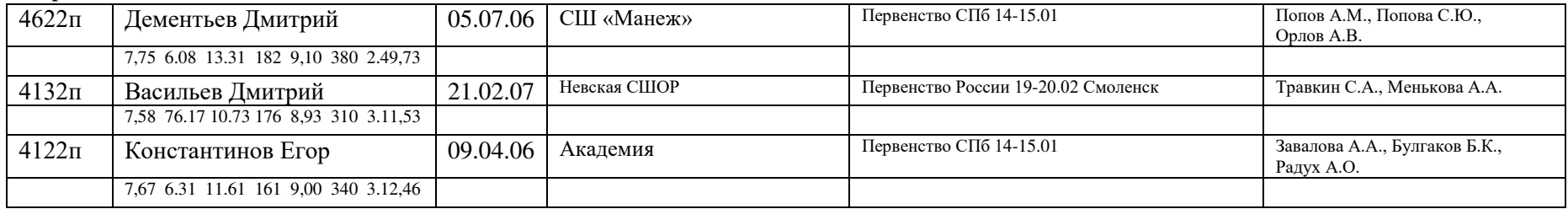

# Девушки до 18 лет (2006 г.р. моложе)

# 60 метров

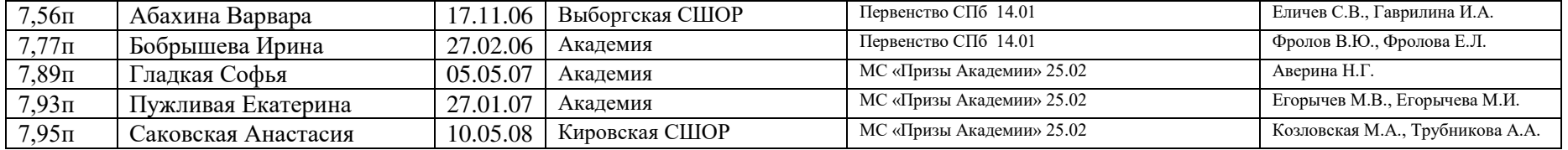

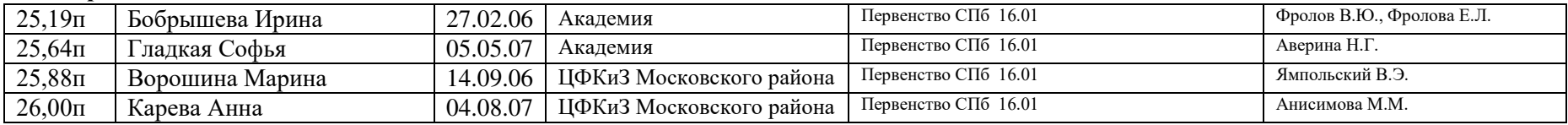

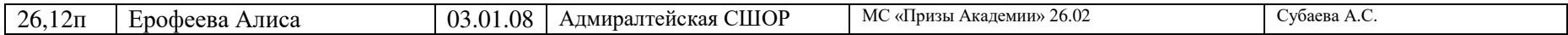

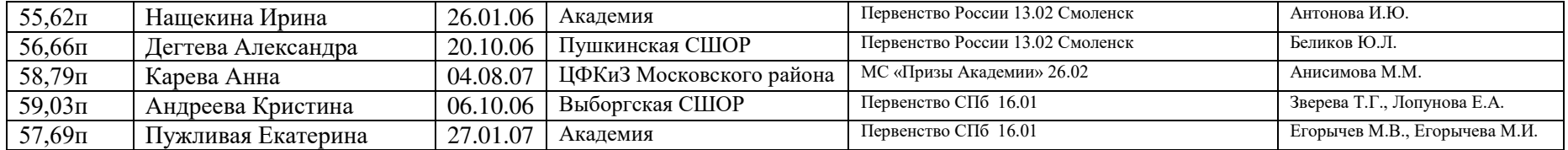

# **800** метров

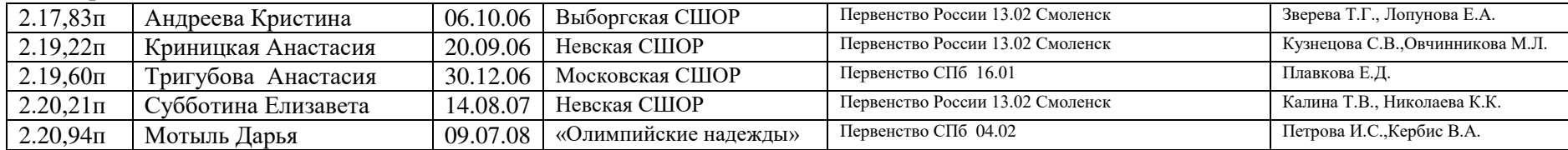

# **1500 метров**

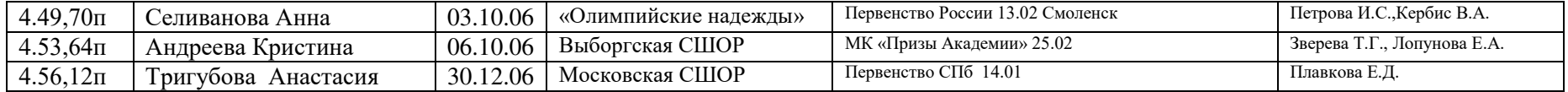

# **3000** метров

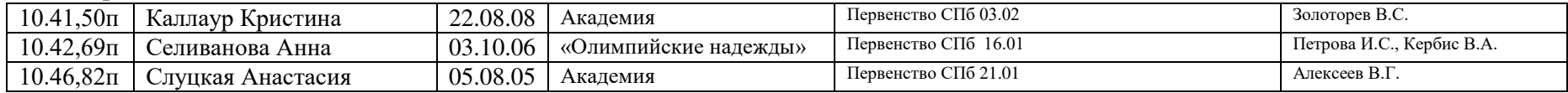

# **4 х 400 метров**

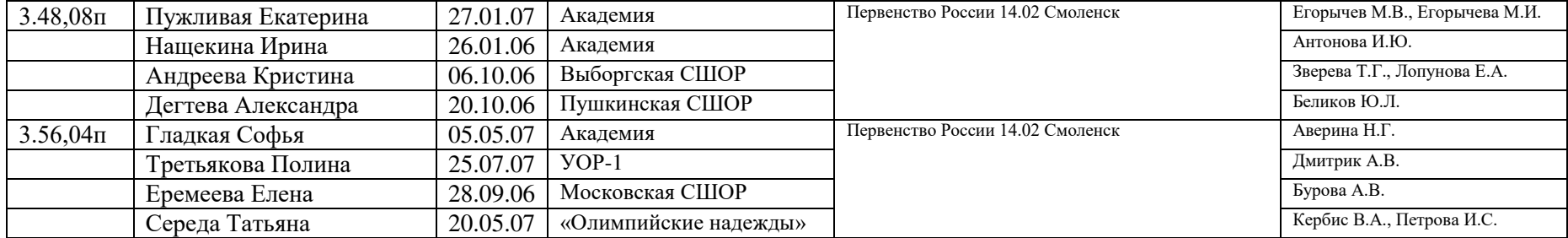

# **60 @ E/5 (76,2)**

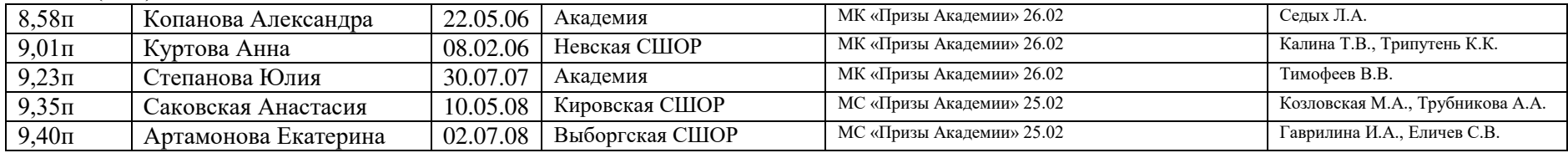

## 2000 м с/п

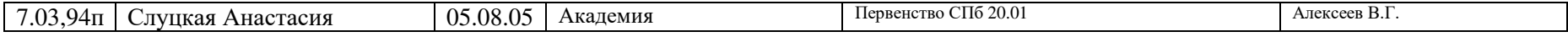

#### **Прыжок в высоту**

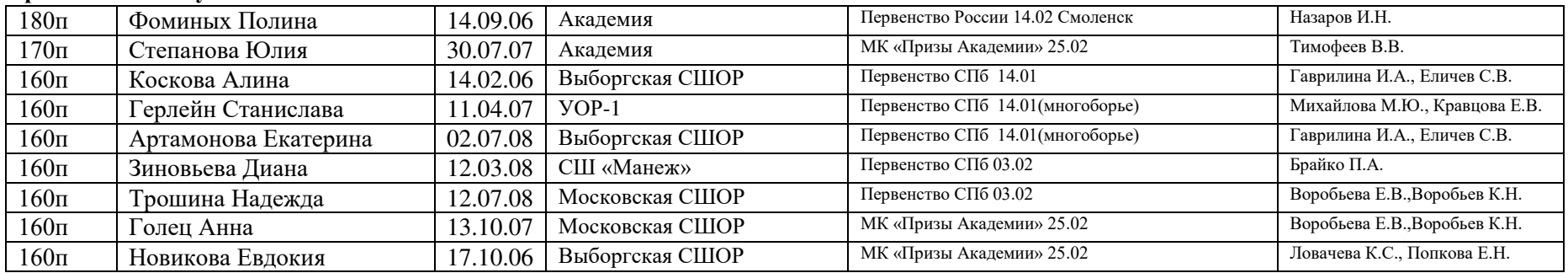

# **Прыжок с шестом**

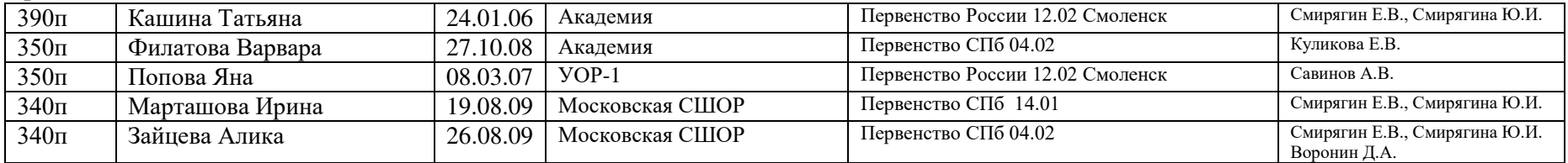

# **Прыжок в длину**

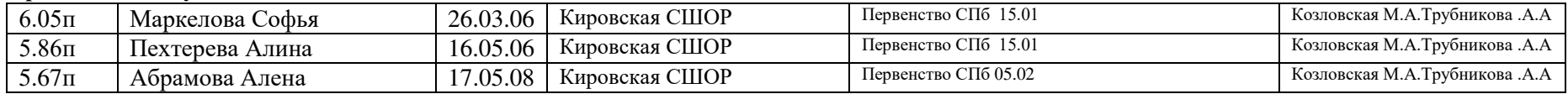

# **Тройной прыжок**

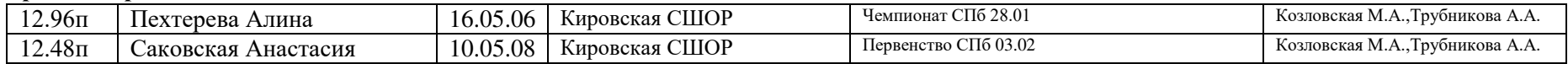

#### **Метание молот (3 кг)**

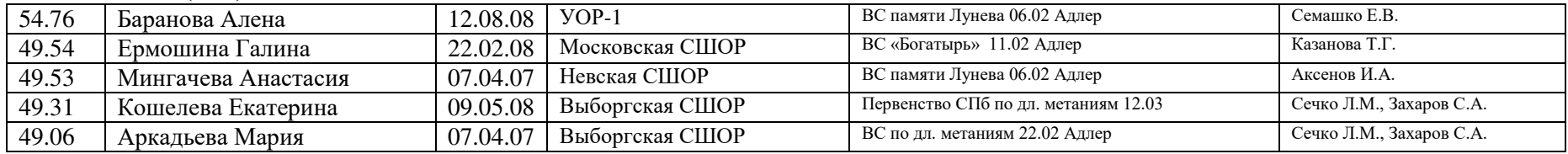

#### **Метание копья (500 г)**

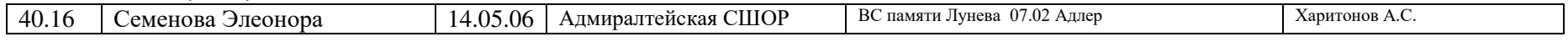

#### **Метание** диска

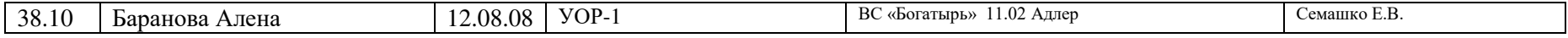

#### **Толкание ядра (3 кг)**

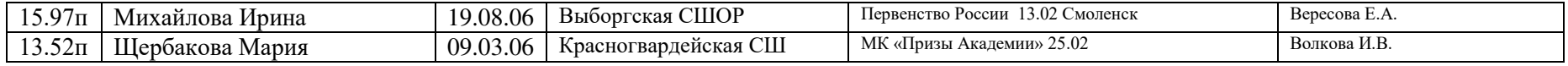

### 5-борье

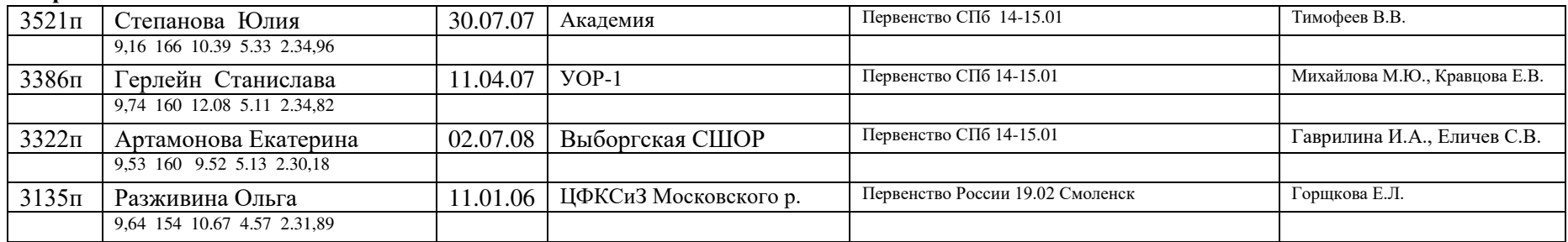

Примечания: Если соревнования проводились в Санкт-Петербурге, то место проведения не указывалось

Условные обозначения:

Адмиралтейская СШОР - ГБУ СШОР №1 Адмиралтейского района Санкт-Петербурга

Академия - ГБУ СШОР «Академия легкой атлетики Санкт-Петербурга»

В/Остр. СШ – ГБУ СШ №2 Василеостровского района Санкт-Петербурга

Выборгская СШОР – ГБУ СШОР по легкой атлетике и фехтованию Выборгского района Санкт-Петербурга

Калининская СШОР – ГБУ СШОР №2 Калининского района Санкт-Петербурга

Кировская СШОР – ГБУ СШОР Кировского района Санкт-Петербурга

Красногвардейская СШ - ГБУ СШ Красногвардейского района Санкт-Петербурга

СШ «Манеж» - ГБУ СШ «Манеж» Петродворцового района Санкт-Петербурга

Московская СШОР – ГБУ СШОР №2 Московского района Санкт-Петербурга

Невская СШОР – ГБУ СШОР №1 Невского района Санкт-Петербурга

«Олимпийские надежды» – СПб ГБПОУ «Олимпийские надежды»

Пушкинская СШОР – ГБУ СШОР Пушкинского района Санкт-Петербурга

УОР-1 – СПб ГБПОУ «УОР №1»

Федерация СПб – Спортивная федерация легкой атлетики Санкт-Петербурга

ЦФКСиЗ Московского р. – Центр физической культуры, спорта и здоровья Московского района Санкт-Петербурга

ШВСМ - СПб ГБУ ЦОП «ШВСМ по легкой атлетике»

п - результат показан в помещении